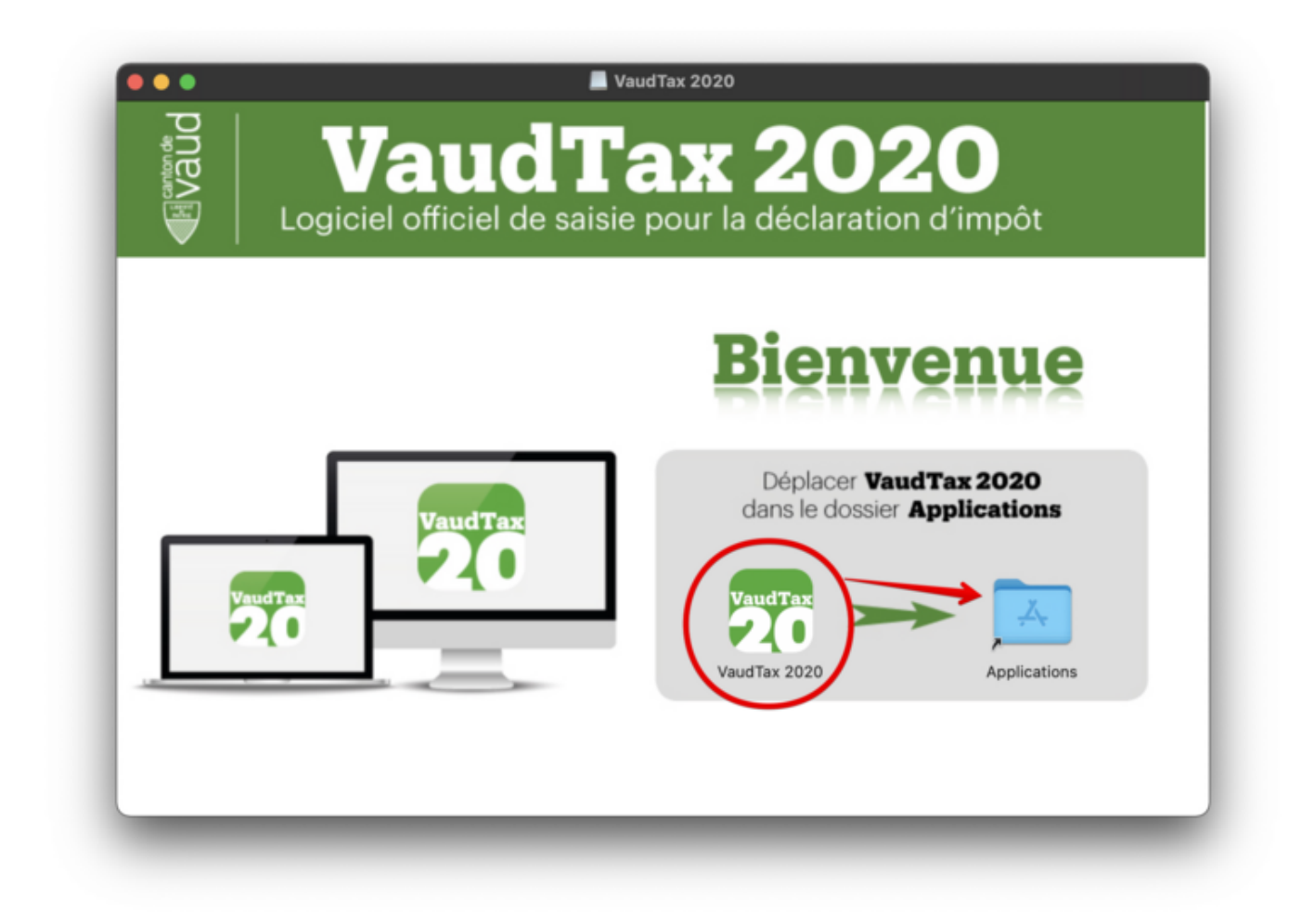

Vous pouvez télécharger le logiciel VaudTax 2020 sur le [site de l'Etat de Vaud](https://www.vd.ch/themes/etat-droit-finances/impots/impots-pour-les-individus/remplir-ma-declaration-dimpot/vaudtax-2020/).

[Informations sur les impôts](http://www.vd.ch/index.php?id=36)

**Impôts**